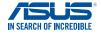

## ASUS **Zen AiO**™ Pro

**Quick Start Guide** 

**Z240IE** 

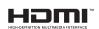

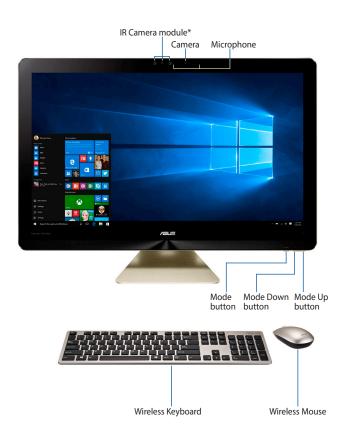

\* Available on selected models only

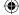

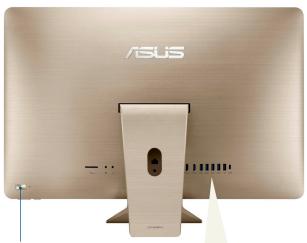

Power button

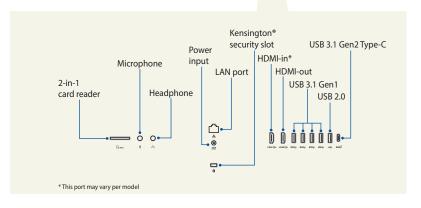

ASUS hereby delcares that this All-in-One PC is in compliance with the essential requirements and other relevant provisions of Directive 1995/5/EC.

## To use your wireless mouse (on selected models)

- 1. Flip your bundled mouse over.
- 2. Open the bottom cover:
  - Press down on the lower half of the bottom cover.
  - B. Push the latch up.
- 3. Remove the bottom cover.
- Remove the wireless dongle from the mouse and insert it into an empty USB port on your ASUS All-in-One PC.

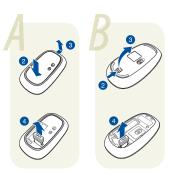

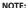

- The appearance of the wireless mouse may vary per region, please refer to the steps above according to the model of your mouse.
- Using SuperSpeed USB devices and 2.4Ghz USB wireless devices at the same time may affect the wireless device performance.
- The wireless mouse has a power saving feature and will enter sleep mode after a few minutes of inactivity. To wake your mouse, press any button on your mouse.

## SERVICE AND SUPPORT

Visit our multi-language web site at https://www.asus.com/support

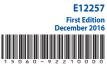